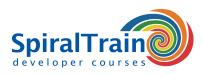

# jQuery Programming

# Audience jQuery Course

The course jQuery Programming is targeted at experienced Web developers who want to use jQuery to implement JavaScript code in Web Applications.

# Prerequisites Course jQuery

Knowledge and experience in developing Web Applications and with a scripting language like JavaScript is required to join this course.

# **Realization Training jQuery**

The course has a hands-on nature. The theory is treated by means of presentation slides and is interspersed with practical exercises. Demos are used to clarify the subject matter. A modern JavaScript development environment with debugging capabilities is used. The course times are from 9.30 up and to 16.30.

# **Certification jQuery**

Participants receive an official certificate jQuery after successful completion of the course.

| r | Duration: 2 days | Price: € 1499                  |  |  |
|---|------------------|--------------------------------|--|--|
|   | Open Schedule    |                                |  |  |
|   | jQuery<br>jQuery | v                              |  |  |
|   |                  | jQuery<br>write less, do more. |  |  |

# **Content Course jQuery Programming**

The course jQuery Programming teaches you how to program one of the most popular JavaScript libraries, jQuery.

# jQuery Overview

After an introduction to the installation of jQuery and an overview of the library, scripts are made with the document ready function. Attention is paid to the capabilities of jQuery and its relationship with JavaScript.

#### **DOM Access**

Next it is discussed how the contents of a page can be accessed through jQuery script, where HTML tags and attributes are used for identification and styling is done with CSS.

# **Method Chaining**

The relationship with the DOM model of the page is discussed as well. Furthermore attention is paid to the jQuery methods to filter content and also the various ways to optimize code and the use of advanced jQuery chaining statement are part of the course subjects.

# **Event Handling**

After discussing the manipulation of content in a page, the handling of events in jQuery is addressed. The jQuery methods that facilitate event handling are treated and attention is paid to namespaces and event delegation.

# **Using Effects**

The creation of effects with jQuery and the simple and advanced animation features of jQuery are treated as well. The use of animation and effects allows you to build image rotators, animated menus and tooltips, slideshows and modal windows and let Web pages come alive.

#### **Ajax Functionaliteit**

Next there is attention to the Ajax functionality of jQuery for dynamically refreshing the page and for partial page updates. Both the simple \$load function to retrieve data and the more sophisticated \$ajax function are discussed and attention is paid to data transmission via JSON, JavaScript Object Notation.

# **jQuery Plugins**

Finally the use of plugins in jQuery, the jQuery UI library and the way to write your own plugins is discussed and attention is paid to a number advanced topics such as performance optimization and caching.

SpiralTrain BV Standerdmolen 10, 2e verdieping 3995 AA Houten info@spiraltrain.nl www.spiraltrain.nl Tel.: +31 (0) 30 – 737 0661 Locations Houten, Amsterdam, Rotterdam, Eindhoven, Zwolle, Online

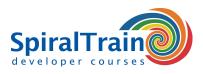

# Modules Course jQuery Programming

| Module 1 : Intro jQuery           | Module 2 : Dynamic HTML      | Module 3 : Selectors        |
|-----------------------------------|------------------------------|-----------------------------|
| What is jQuery?                   | Dynamic HTML                 | jQuery Selection            |
| jQuery and Custom JavaScript      | Building a HTML DOM tree     | Basic Selectors             |
| jQuery versus other Libraries     | DOM Representation           | Hierarchy Selectors         |
| Getting started with jQuery       | DOM Node Types               | Selection by Attribute      |
| Including jQuery                  | Properties of Node Types     | Position Filters            |
| Content Delivery Networks         | DOM Methods for Navigation   | Form Selectors              |
| Document Ready?                   | DOM Node Object Methods      | Other Selection Filters     |
| Script Execution Order            | Element Access               | jQuery Method Chaining      |
| onLoad versus document.ready      | Event Handlers               | DOM Traversal               |
| jQuery Function Object            | CSS Style Sheets             | Filter Methods              |
| Where to run Scripts?             | Rendering with CSS           | Advanced Method Chaining    |
| Module 4 : DOM Manipulation       | Module 5 : CSS Styling       | Module 6 : Events           |
| DOM Manipulation                  | Browser Inconsistencies      | DOM Level 2 Event Model     |
| Creating Elements                 | Reading CSS Properties       | jQuery Event Model          |
| Inserting Elements                | Modifying CSS Properties     | Binding an Event Handler    |
| Inserting as Child                | Shorthand CSS Properties     | Binding Shortcut Methods    |
| Mass Insertion                    | Removing CSS Properties      | Event Object                |
| Moving Elements                   | CSS Classes                  | Unbinding Handlers          |
| Cloning Elements                  | Element Height Dimensions    | One Shot Handlers           |
| Replacing Elements                | Element Width Dimensions     | Event Delegation            |
| Get Element Content               | Position Changes             | .live versus .delegate      |
| Access Element Attributes         | Element Positions            | Triggering Events           |
| Module 7 : Effects and Animations | Module 8 : Ajax Fundamentals | Module 9 : jQuery Ajax      |
| jQuery Built-in Effects           | Ajax Web App Model           | Ajax in jQuery              |
| Showing Elements                  | Typical Ajax Interactions    | Ajax Options                |
| Hiding Elements                   | Creating XMLHttpRequest      | Ajax Limitations            |
| Fading Effects                    | XMLHttpRequest Methods       | Loading Page Fragments      |
| Sliding Effects                   | Sending the Request          | jQuery.getJSON              |
| Creating Animations               | XMLHttpRequest Properties    | Ajax Global Settings        |
| Animation Notes                   | XMLHttpRequest readyState    | Ajax Events                 |
| Animation Queues                  | Listening for Response       | Global Ajax Event Handlers  |
| Stopping Animations               | Processing the Response      | Error Handling              |
| Animation Controls                | Ajax Pitfalls                | Ajax Request Completion     |
| Module 10 : Plugins               | Module 11 : jQuery UI        | Module 12 : Advanced Topics |
| Easing Plugin                     | jQuery UI                    | Best Practices for Loops    |
| Standard Easing Functions         | Getting Started              | Avoid Anonymous Functions   |
| ColorBox Plugin                   | Themes                       | Optimizing Selectors        |
| Using ColorBox                    | jQuery Widgets               | Sizzle Selector Engine      |
| ColorBox Options                  | Accordion Widget             | jQuery Utility Methods      |
| Cycle Plugin                      | Tabs Widget                  | Test Variable Type          |
| Cycle Methods                     | Dialog Widget                | Extend Objects              |
| Validation Plugin                 | jQuery UI Controls           | Avoiding Conflicts          |
| Validation Rules                  | Date Picker Widget           | noConflict Method           |
| DataTable Plugin                  | Slider Widget                | Queuing Animations          |
| Creating Plugins                  | jQuery UI Animation          | Dequeuing Animations        |

SpiralTrain BV Standerdmolen 10, 2e verdieping 3995 AA Houten info@spiraltrain.nl www.spiraltrain.nl Tel.: +31 (0) 30 – 737 0661 Locations Houten, Amsterdam, Rotterdam, Eindhoven, Zwolle, Online